#### First Course on**Power Systems**

- *What topics should be included?*
- *What has changed from electrical engineering education in the past?*
- *What is inspiring new student interest?*
- *How are we addressing the need?*

*Bruce Wollenberg*

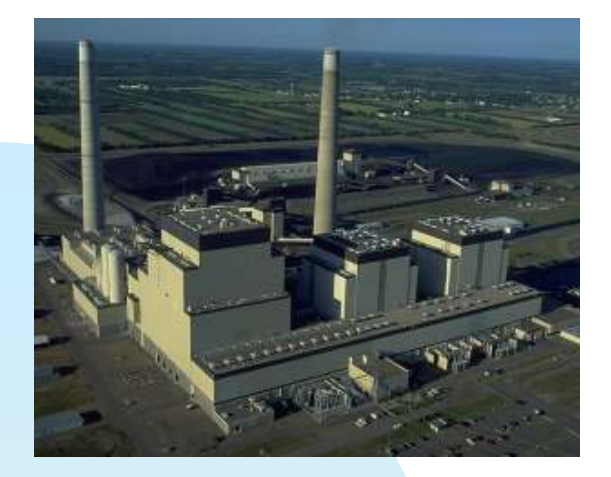

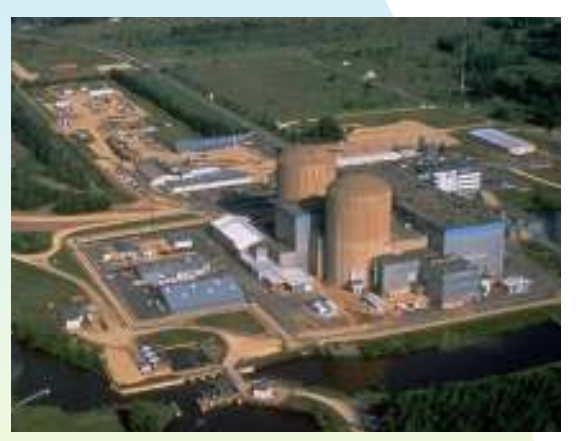

# **How is electric power produced?**

- n Students have not had a n"machines" course
- n Most students have not had a thermodynamics course
- n Most students do not know how electric power is produced

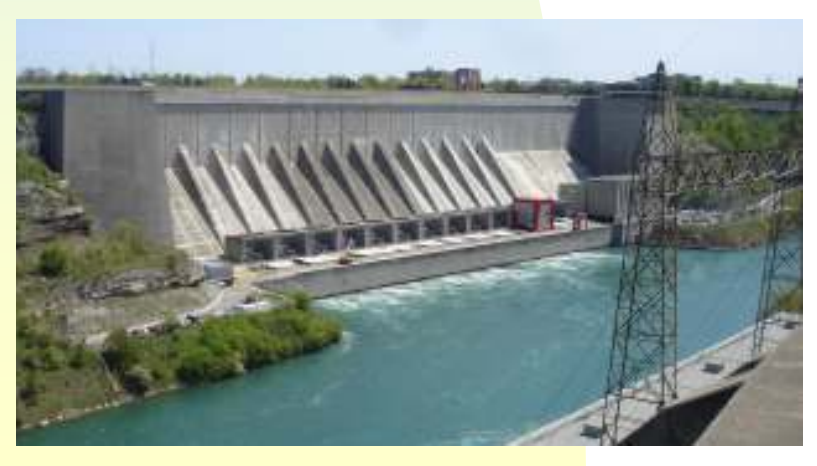

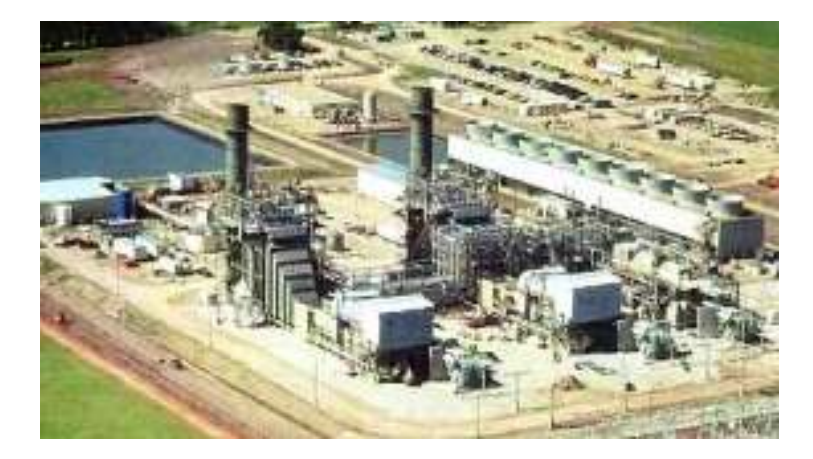

### **What does "three phase"mean?**

Michigan Public Service Commission

Report on August 14th Blackout

November 2003

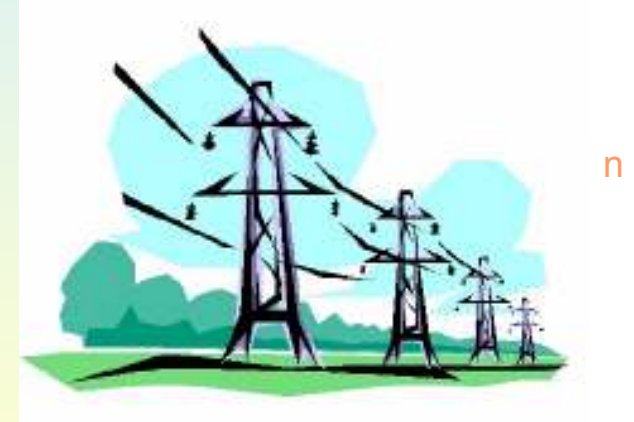

n Most introductory circuit analysis courses do not teach three phasen Most do not cover AC power adequately

Reactive power? Transformers?

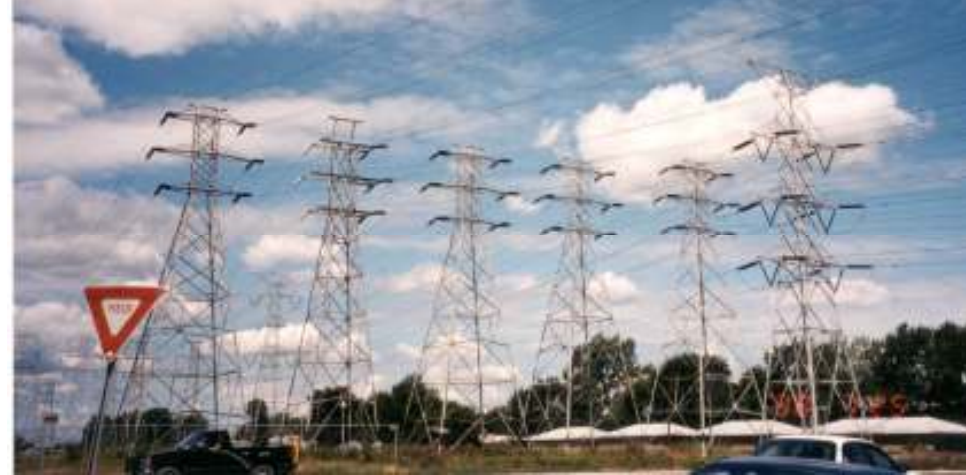

### **What is "The Grid"**

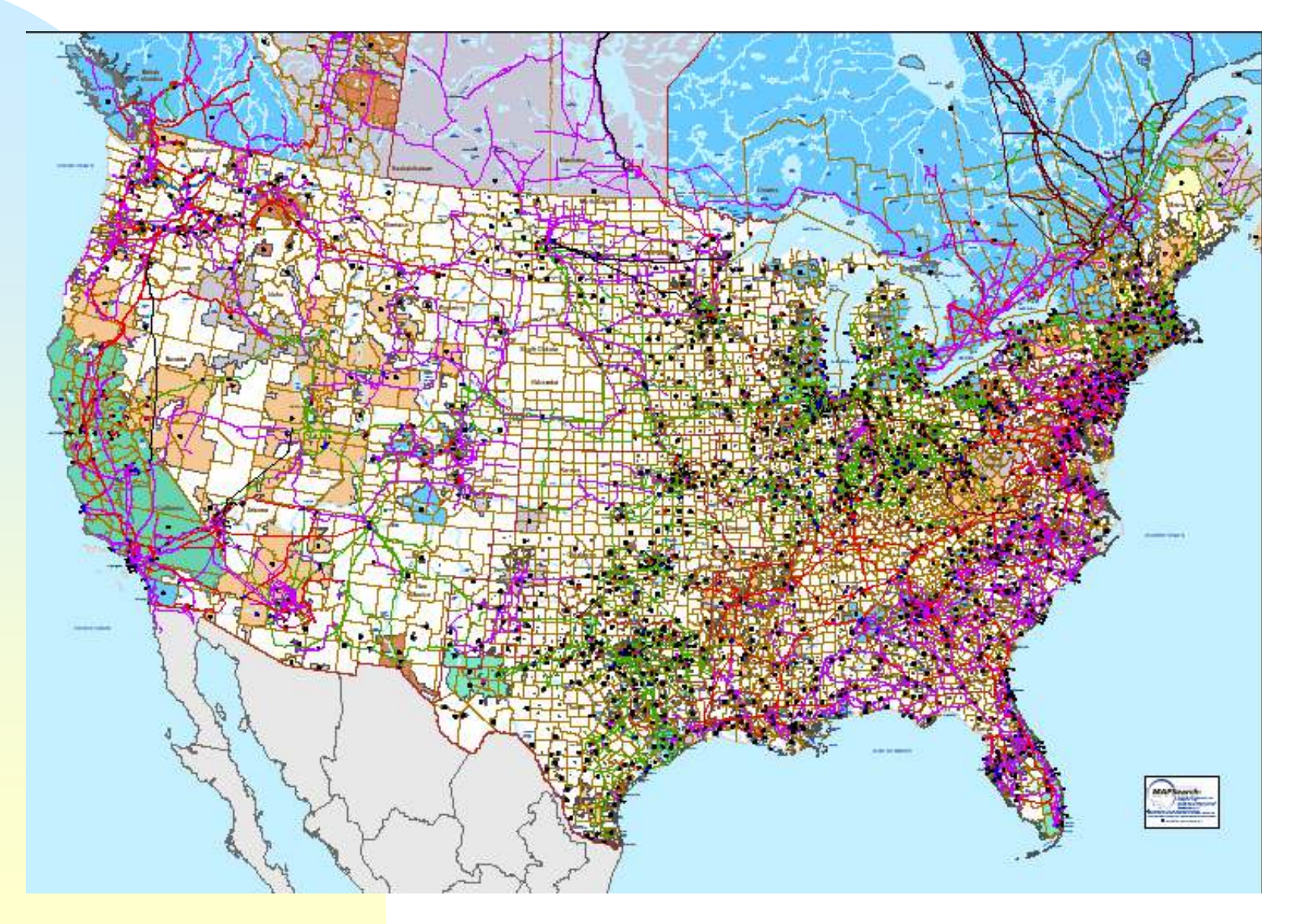

### **How do we make connections at 345kV?**

n What's so special about circuit breakers? n Why also have disconnect switches? n Why do we raise and lower voltage?

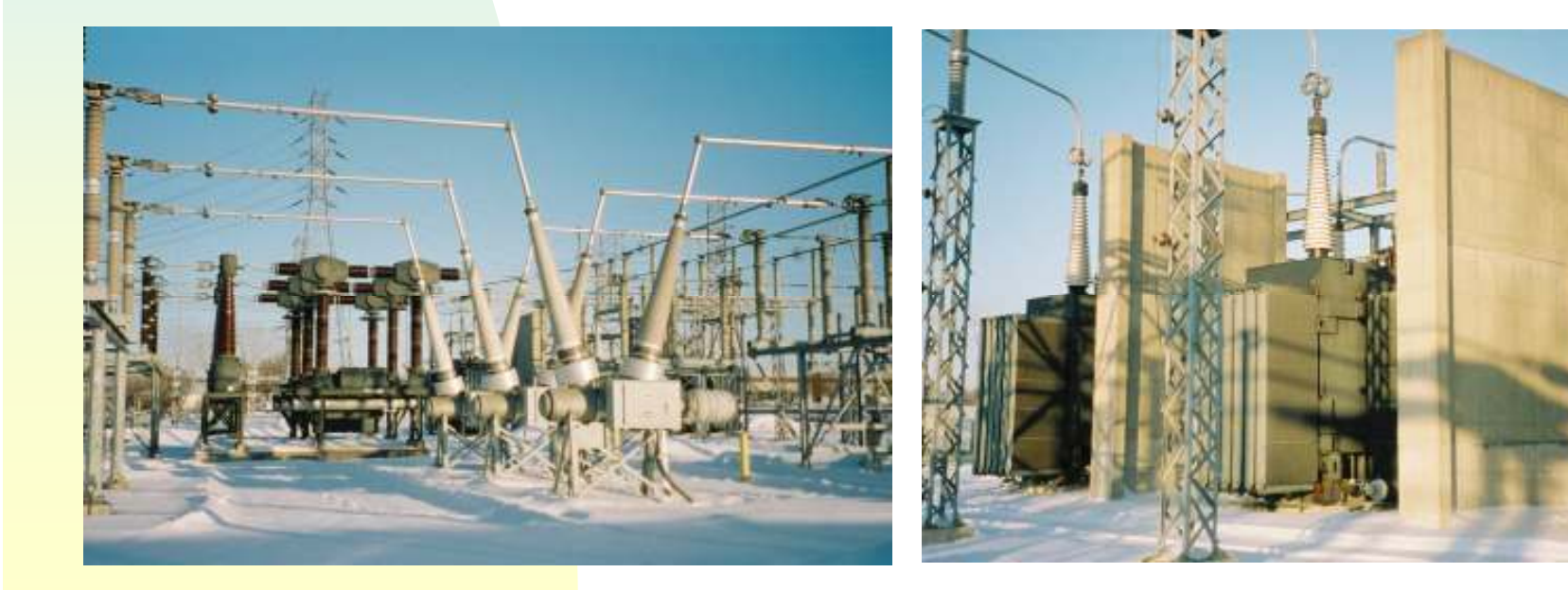

## **What can go wrong?**

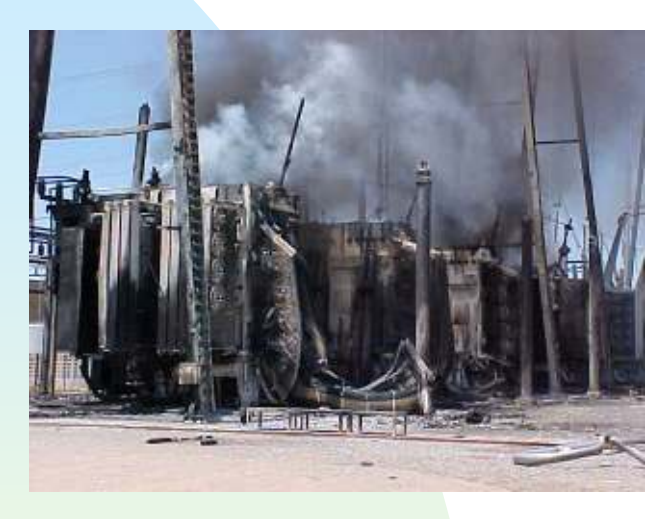

- <sub>n</sub> Fault analysis using symmetrical components
- <sub>n</sub> Protection with relays

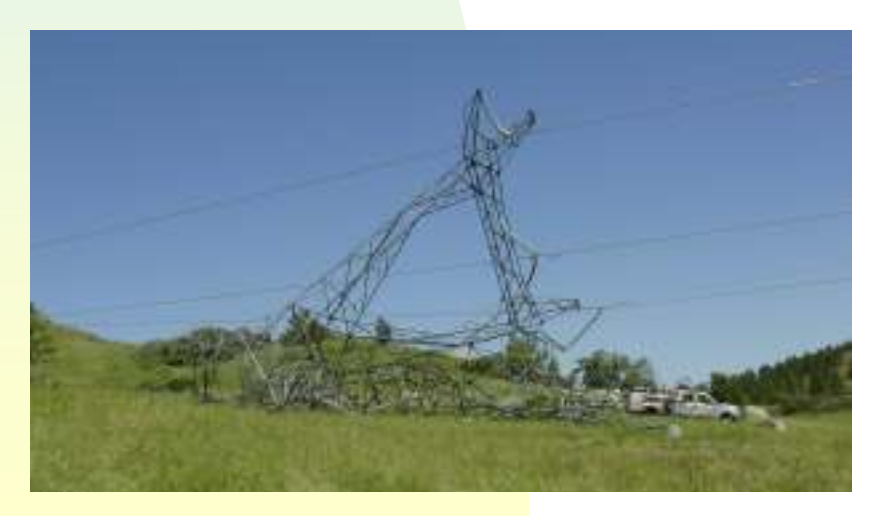

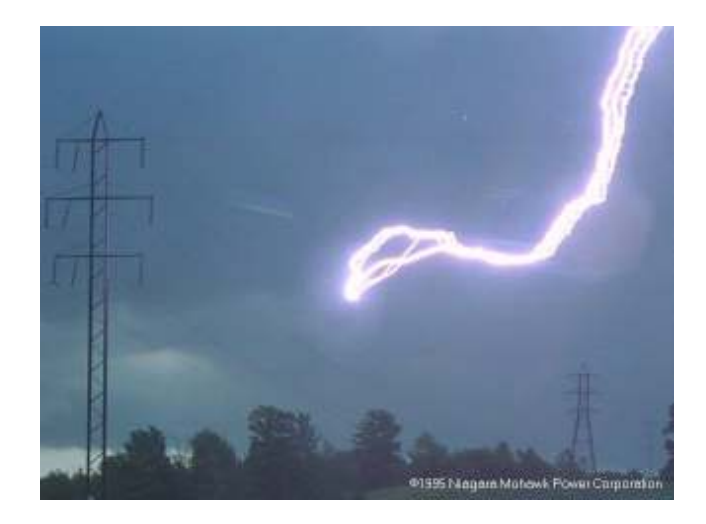

## **Why are students so excited about renewables?**

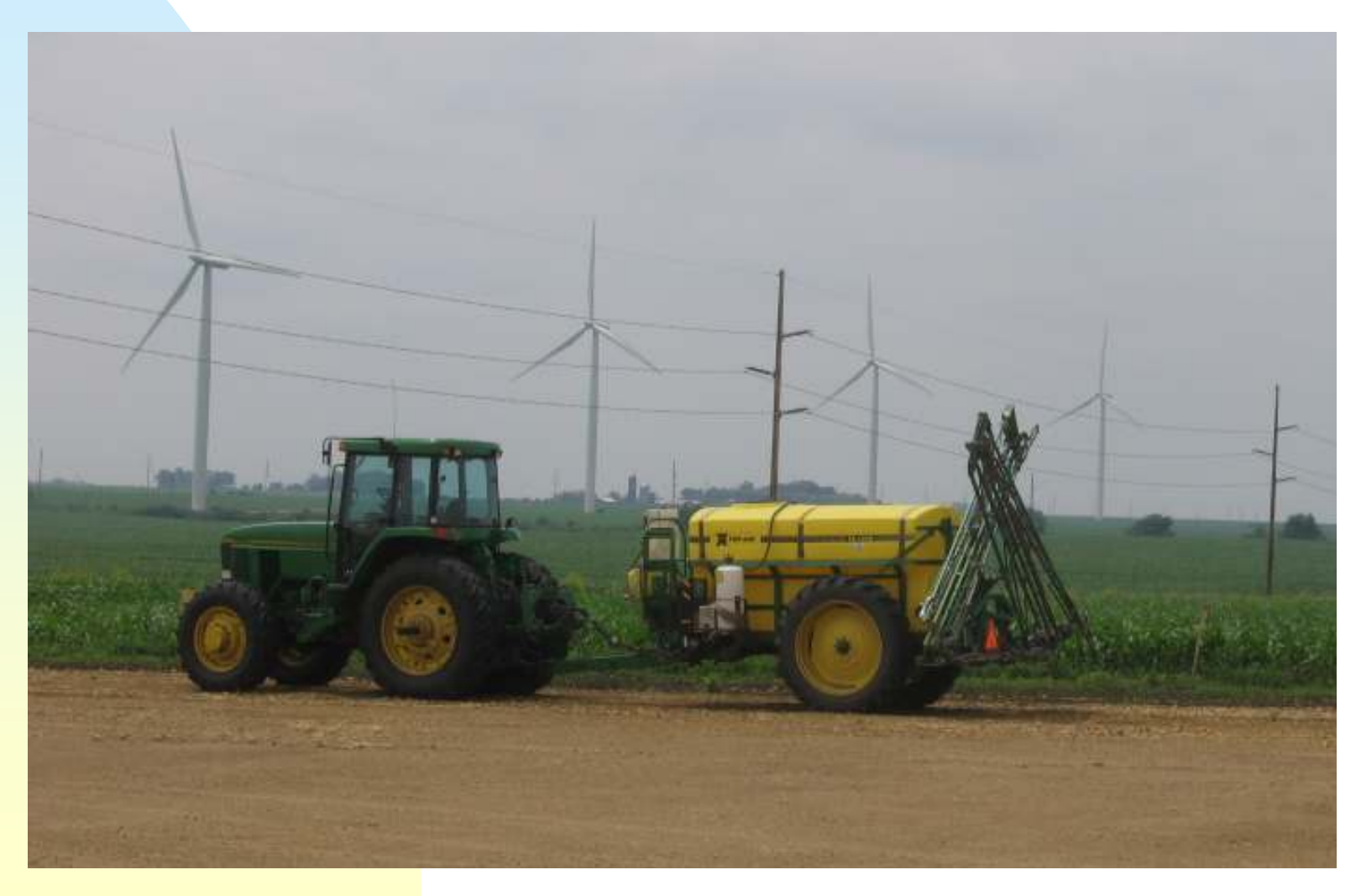

### **Wind Generation**

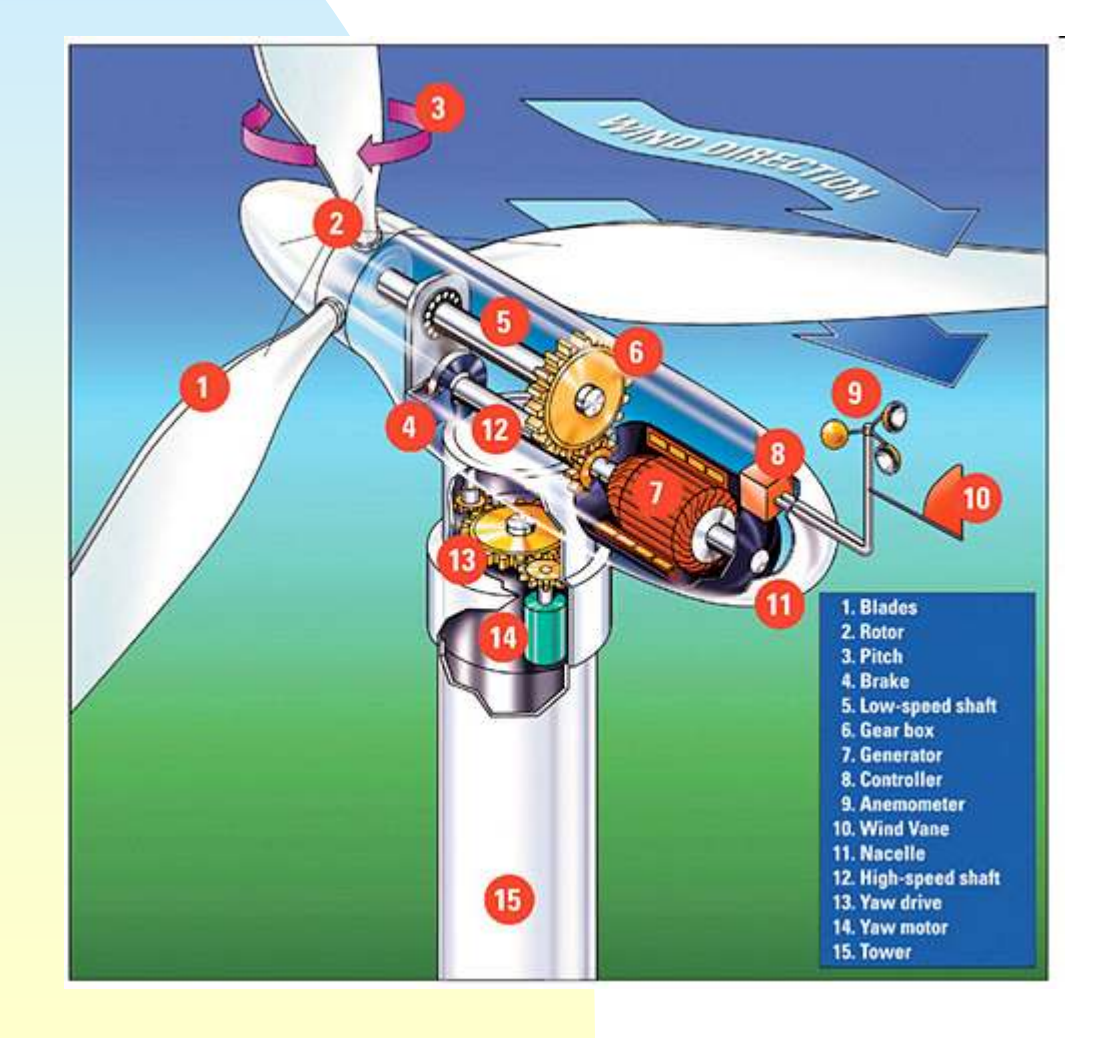

n How do we generate at 60 Hz from variable speed wind?

# **What can go wrong with wind generation?**

### **Will we need more transmission? You betcha!**

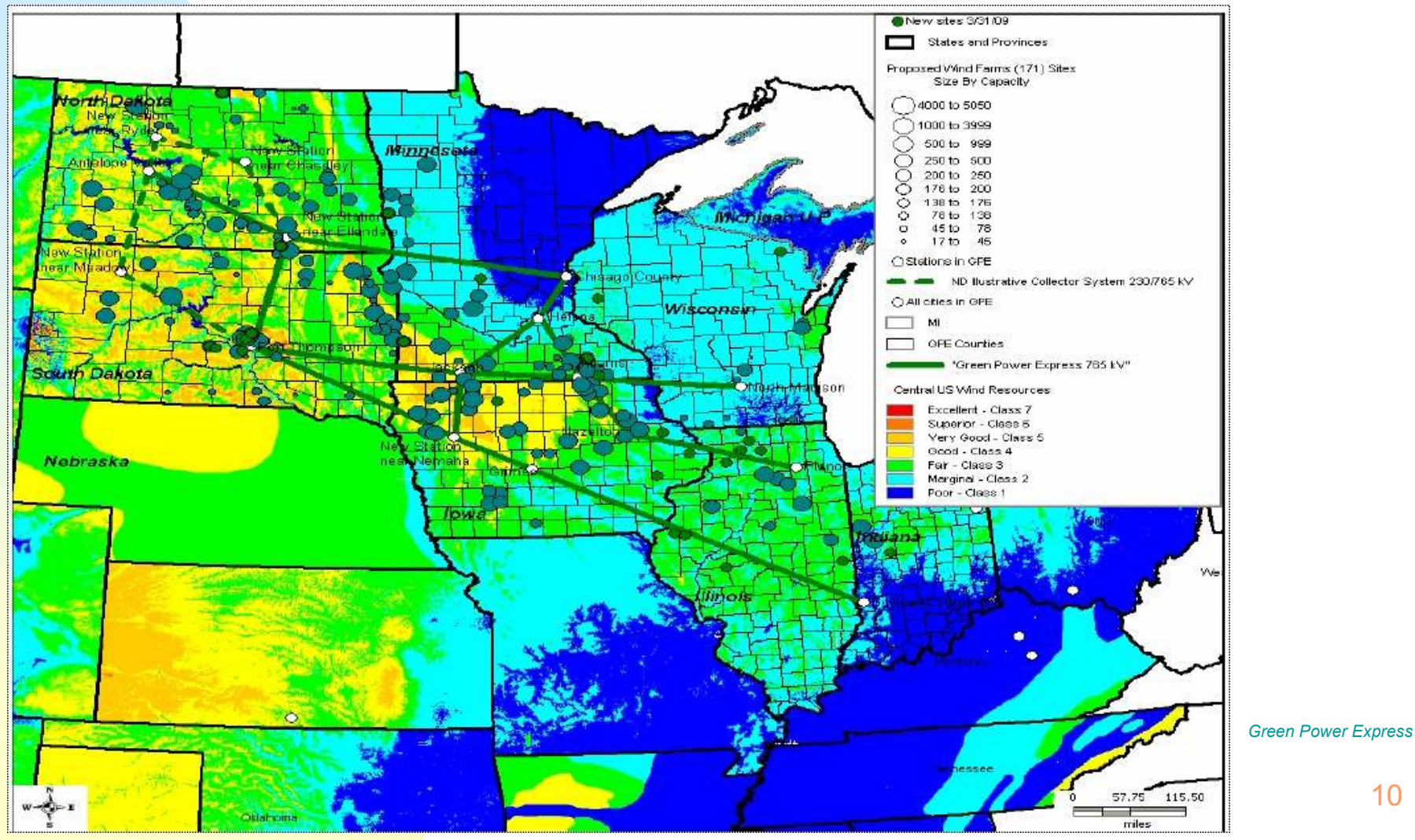

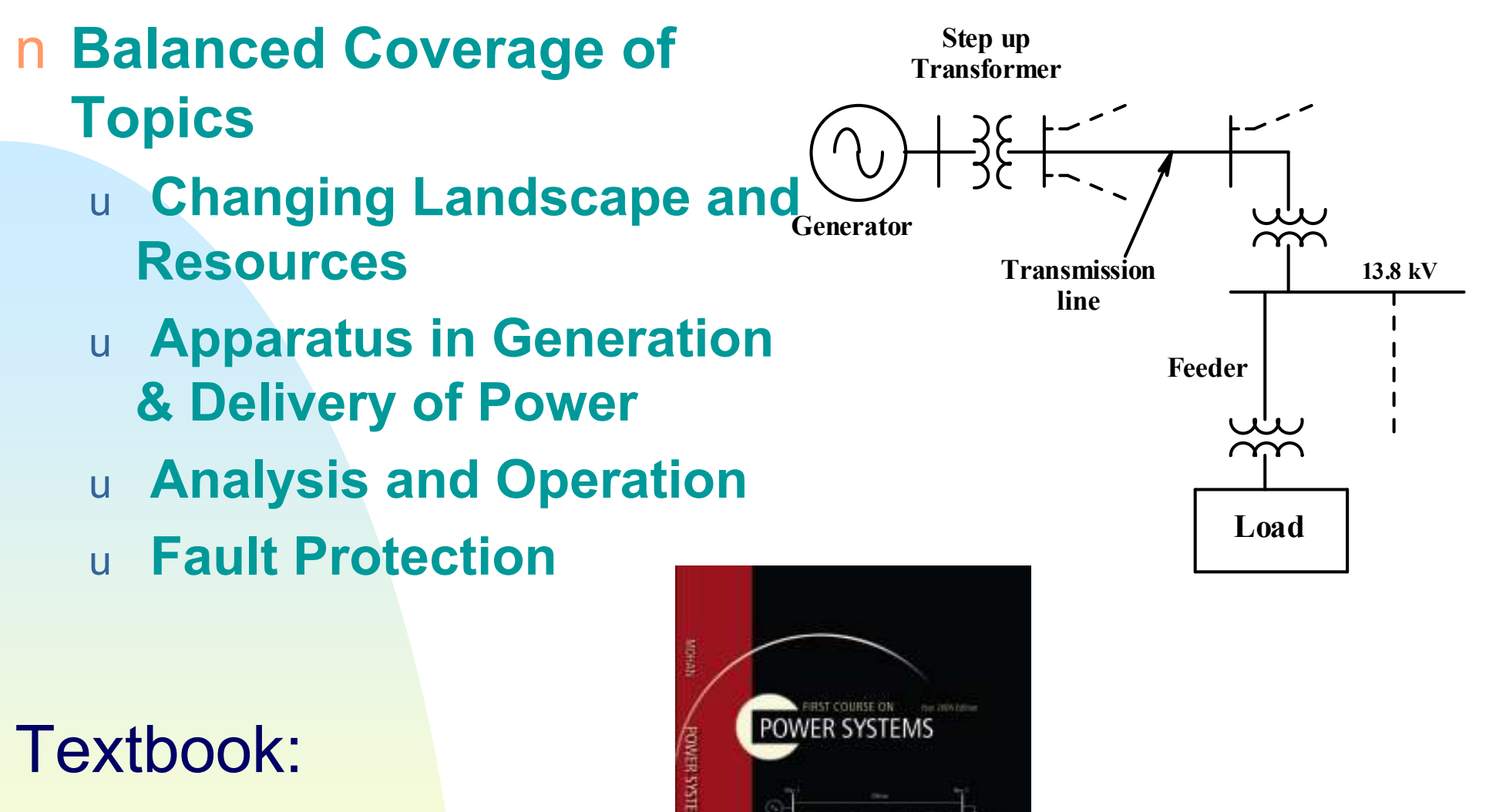

- Presentation Slides
- $\mathcal{L}_{\mathcal{A}}$ Solutions Manual
- -Online Problems

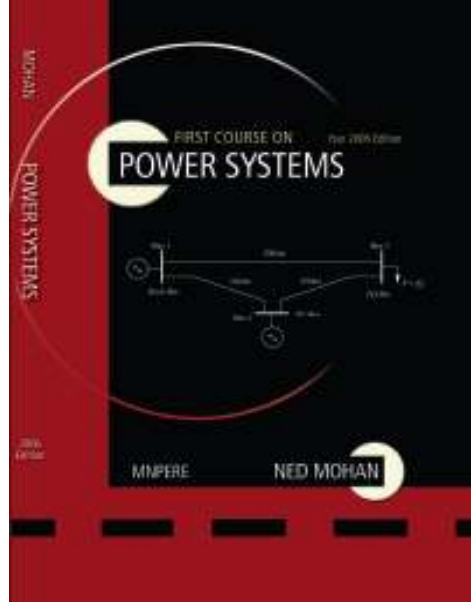

# **Labs are all computer based**

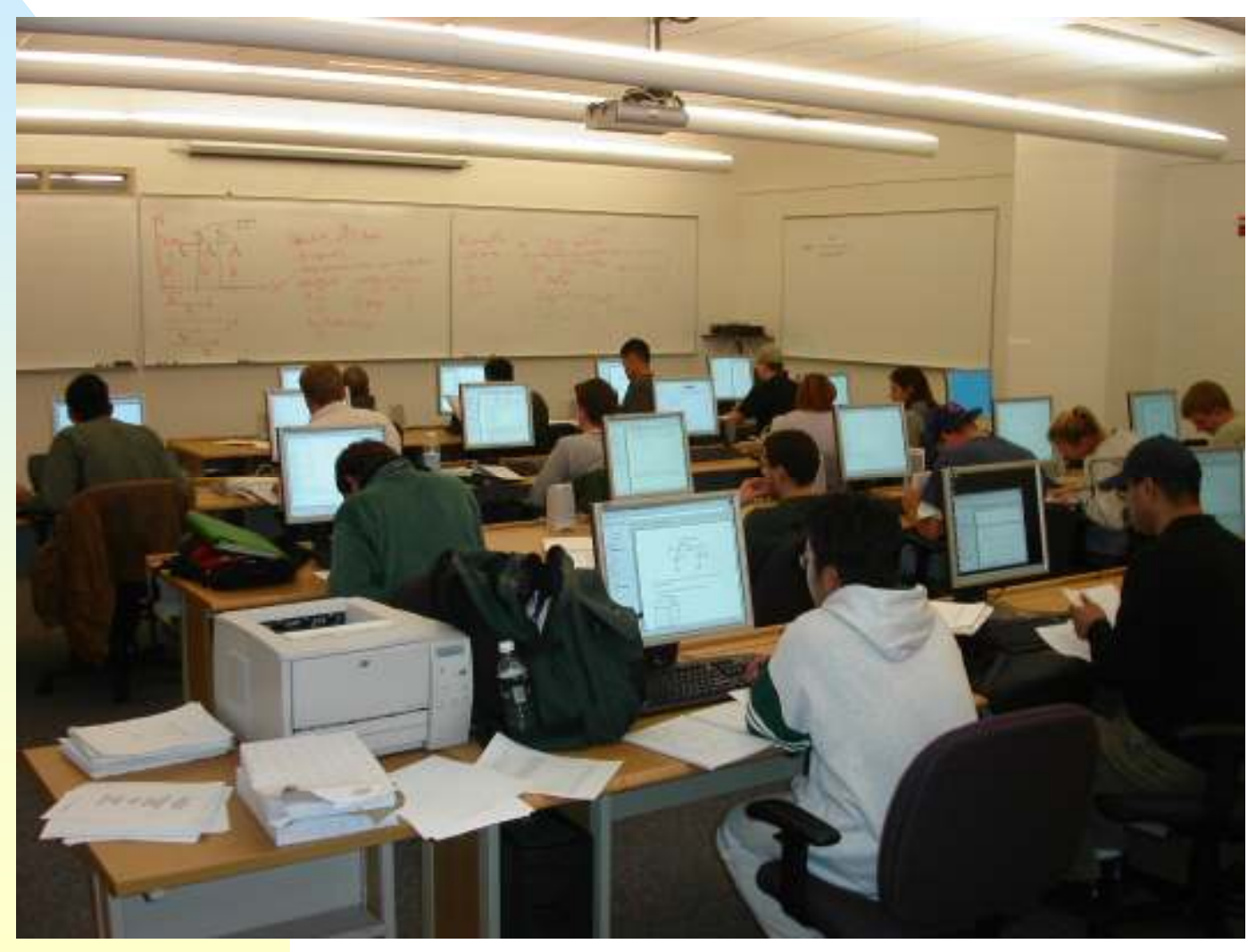

### **Test Power System**

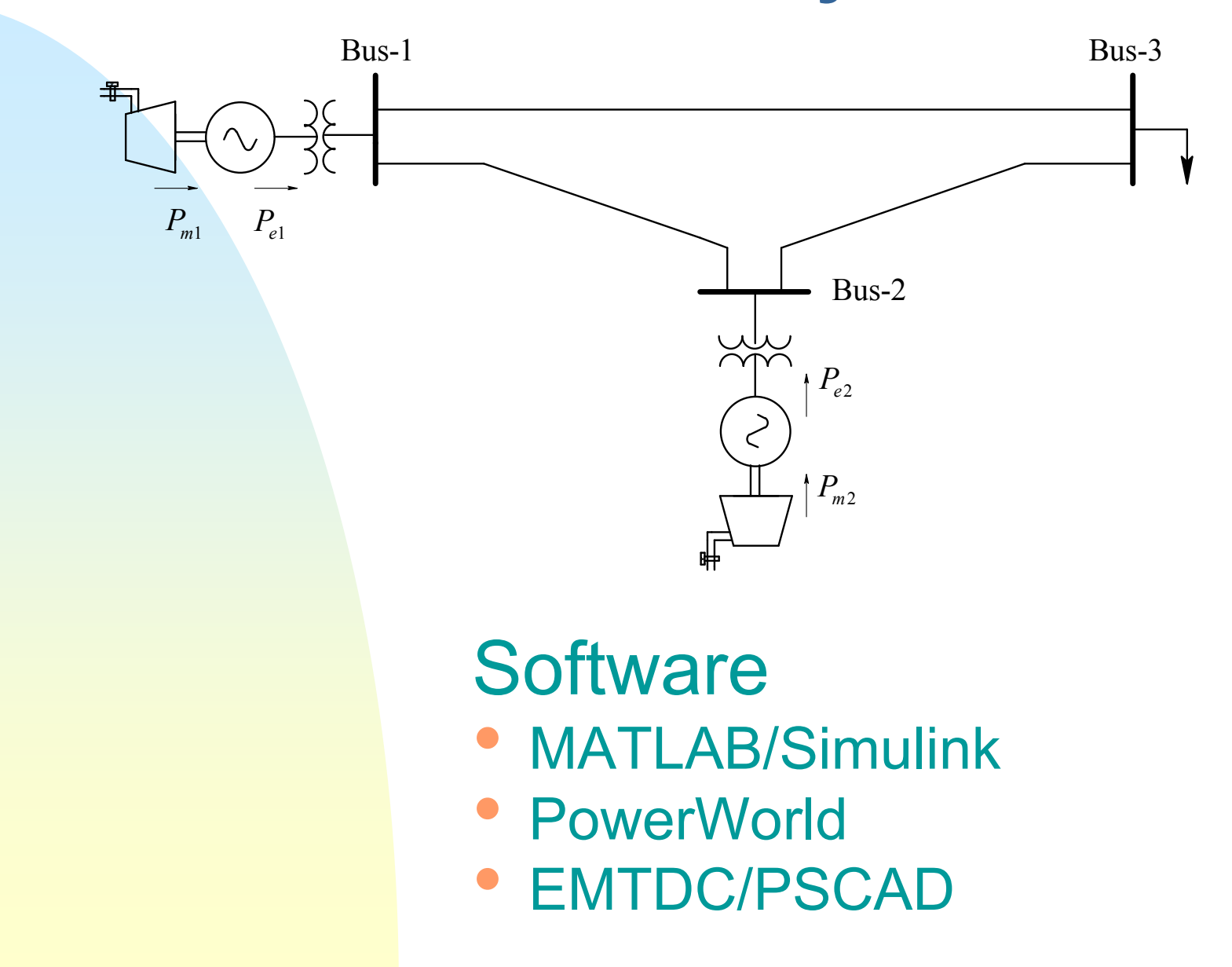

### **Lab using Simulink**

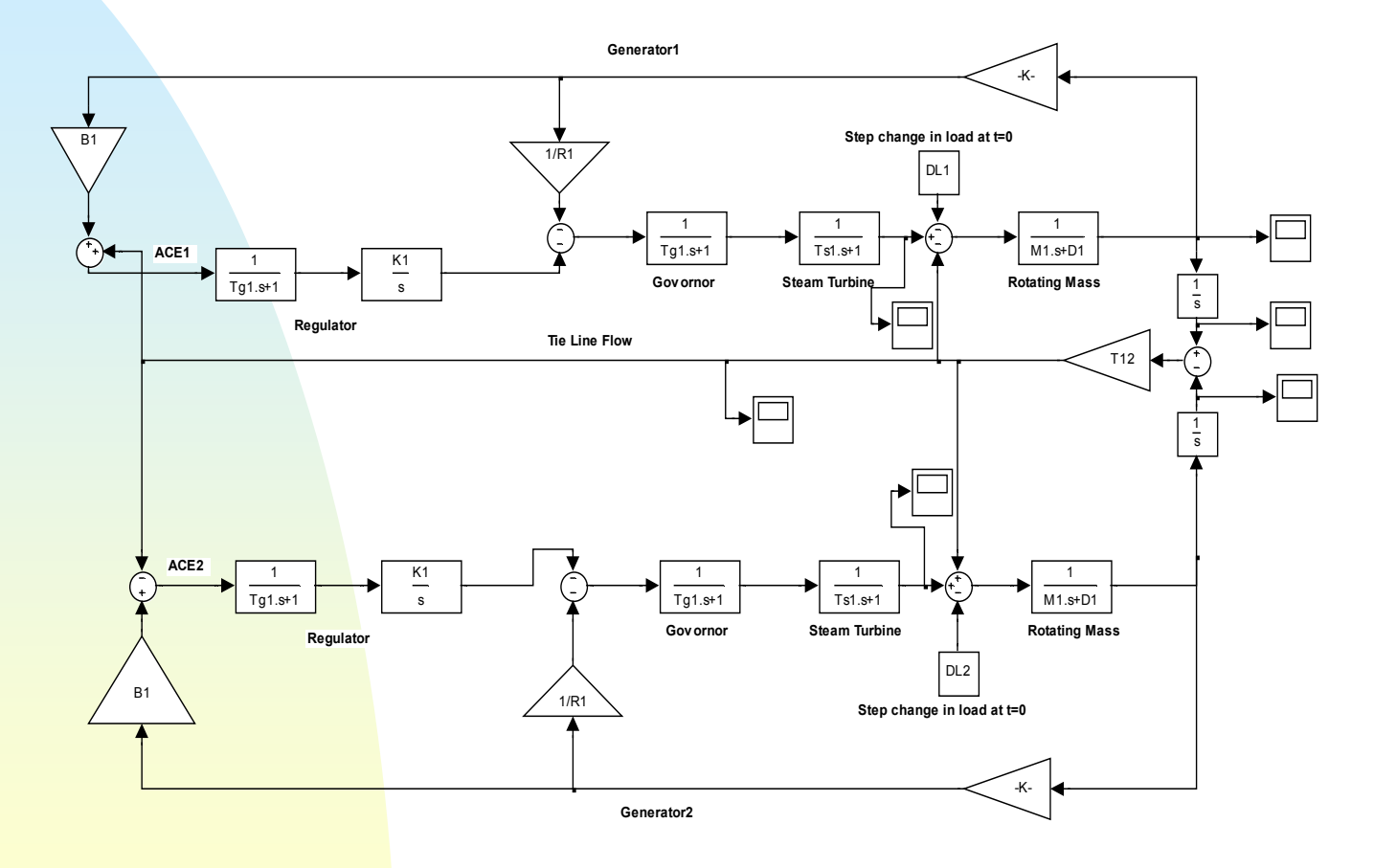

The above simulation is with D1=0.75/wsyn and K1=0.001/wsyn with timeconstants Tg1,Ts1 in seconds

### **Lab using PowerWorld**

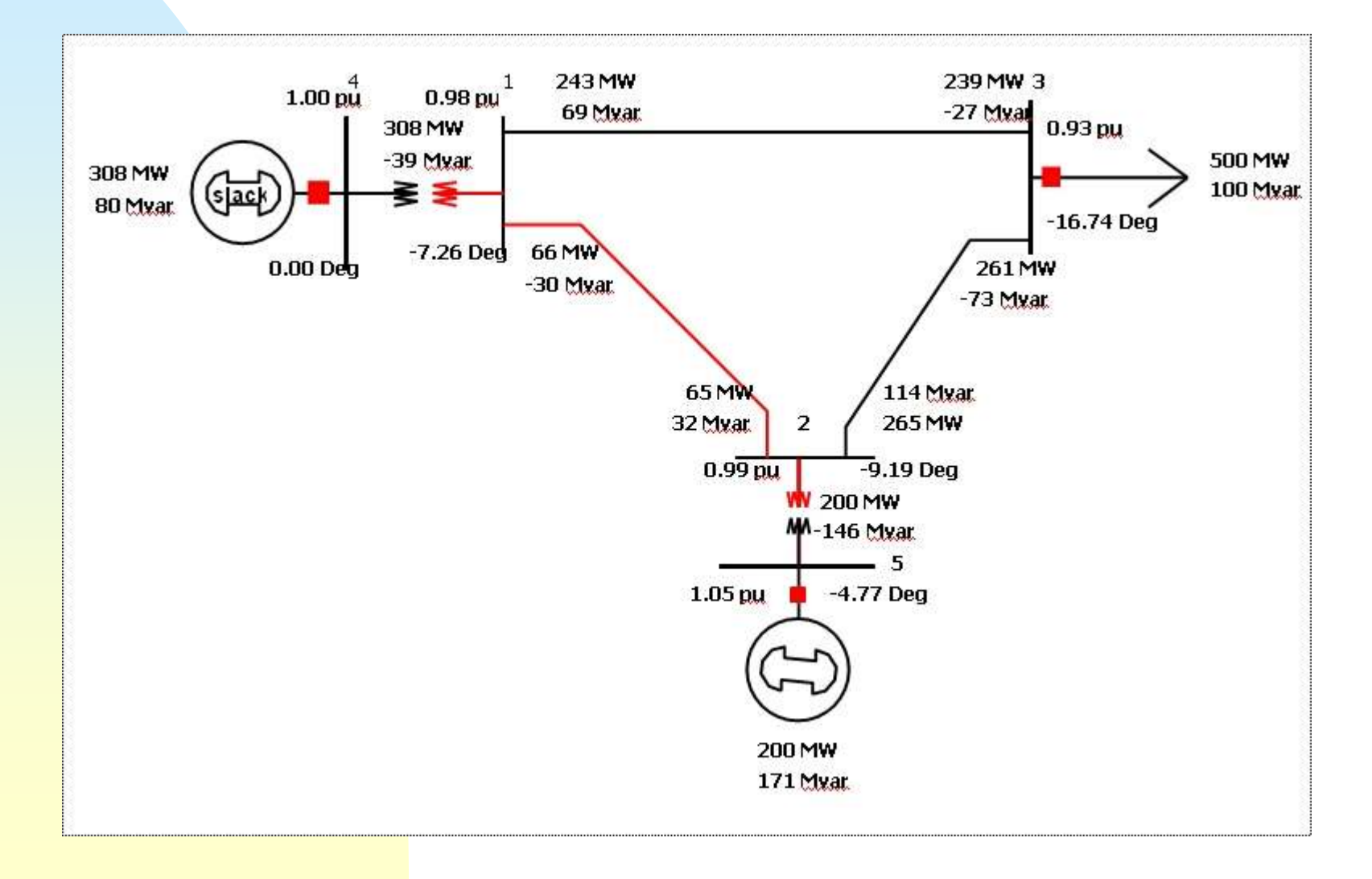

### **Lab using EMTP/PSCAD**

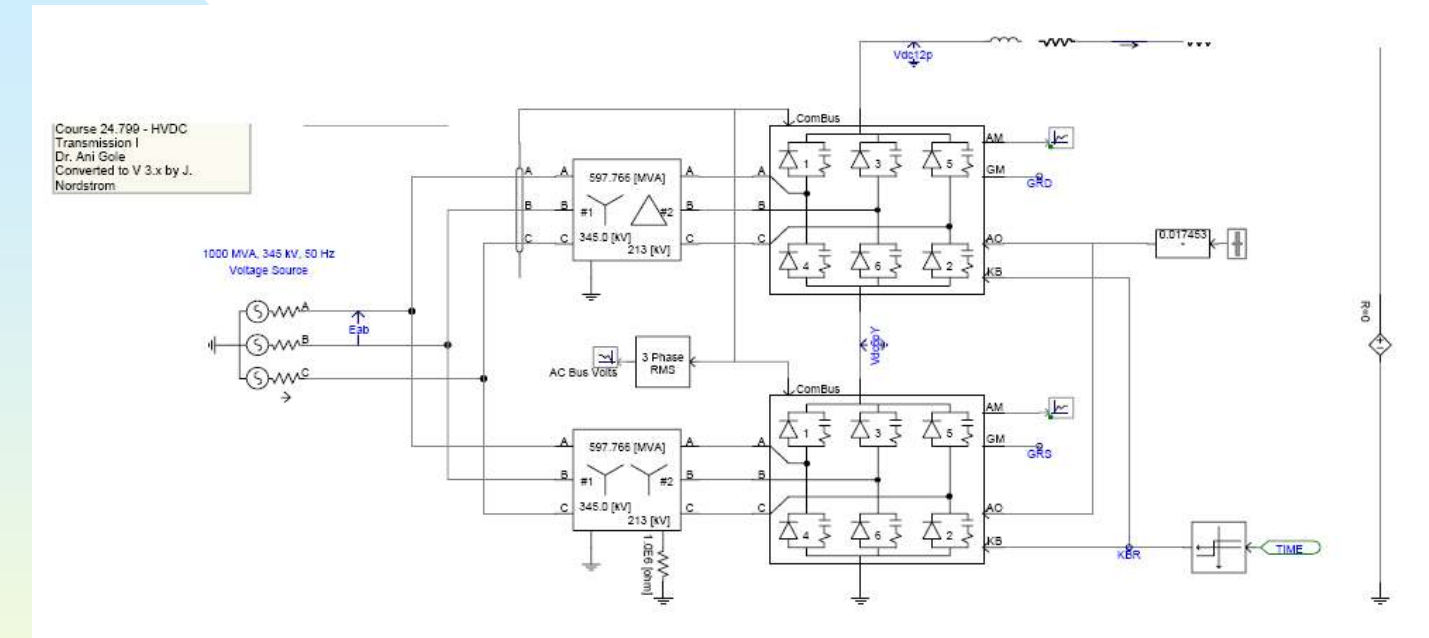

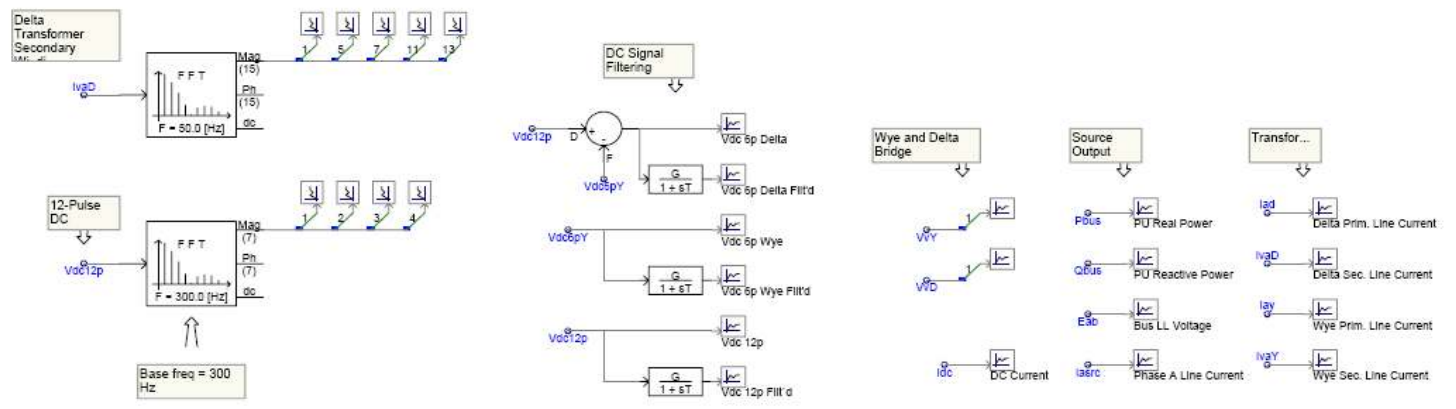

### **Topics Included**

- n Changing Landscape, Distributed generation (DG)
- nEnergy Sources, Renewables, Environmental Consequences
- nSynchronous generators
- n AC Transmission Lines and Cables; HVDC Lines
- nPower Flow
- n Power Electronics based FACTS Controllers
- Types of loads; Power Quality
- n Voltage Stability
- nTransient Stability
- nInterconnected Systems
- nShort-Circuit Faults, Relays, Circuit Breakers
- Switching Transients, Surge Arresters

### **Power Systems Lab – free to download:**

#### **Lab Manual - Experiments**

- **1.Visit to a Local Substation/Generating Plant**
- **2.Familiarization with PSCAD/EMTDC**
- **3. Obtaining Parameters of a 345 kV Transmission Line and Modeling it in PSCAD/EMTDC**
- **4.Power Flow using MATLAB and PowerWorld**
- **5. Including Transformers in Power Flow using PowerWorld and Confirmation by MATLAB**
- **6. Including an HVDC Transmission Line for Power Flow Calculations in PowerWorld and Modeling of Thyristor Converters in PSCAD/EMTDC**
- **7.Power Quality**
- **8.Synchronous Generators**
- **9.Voltage Regulation**
- **10.Transient Stability using MATLAB**
- **11. AGC using** *Simulink* **and Economic Dispatch using** *PowerWorld*
- *12. Transmission Line Short Circuit Faults using MATLAB and PowerWorld, and Overloading of Transmission Lines using PowerWorld*
- **13. Switching Over-Voltages and Modeling of Surge Arresters using PSCAD/EMTDC**

#### CD with 18 Video Clips

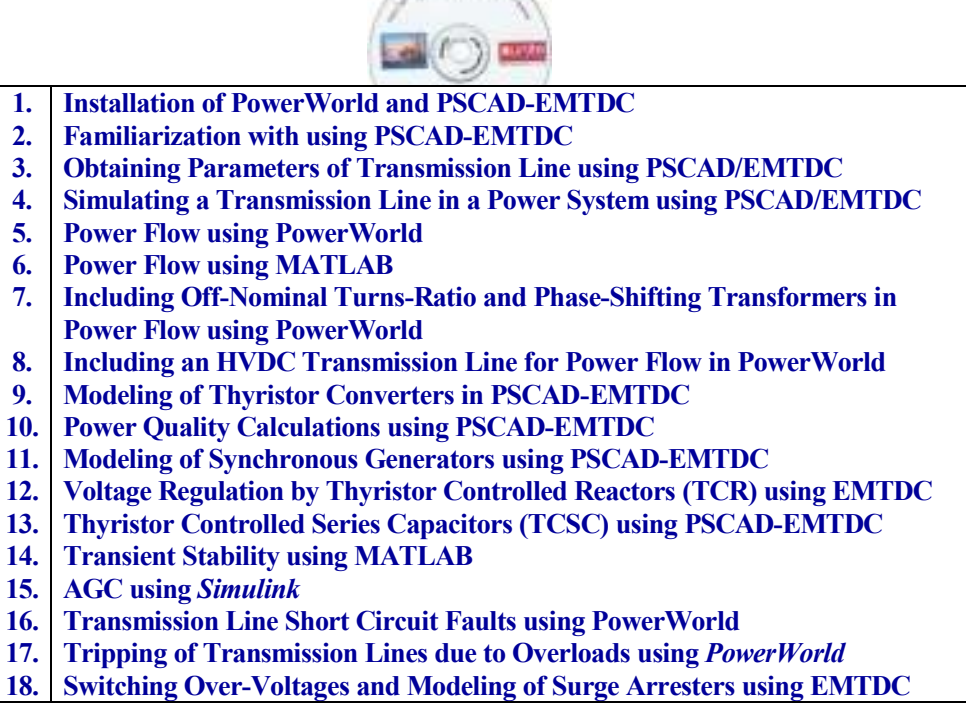

#### MATLAB/Simulink PowerWorld PSCAD-EMTDCSoftware: